## Introduction à PHP

Programmation objet

monnerat@u-pec.fr

17 mai 2019

IUT de Fontainebleau

### Sommaire

[Classes](#page-2-0)

[Héritage](#page-13-0)

[Interface](#page-18-0)

[Exceptions](#page-23-0)

[Objet avancé](#page-25-0)

[Accès bases de données avec PDO](#page-31-0)

## <span id="page-2-0"></span>[Classes](#page-2-0)

#### Classe

Une classe encapsule des variables (appelées attributs) et des fonctions (appelées méthodes) qui fonctionnent avec ces variables. On les définit comme suit :

```
class SendMail {
  public $destinataire;
  public $objet;
  public $texte;
  public function envoyer() {
    mail ($this->destinataire, $this->objet, $this->texte);
  }
}
\texttt{Smessage} = \texttt{new SendMail} ();
$message->destinataire = "monnerat@u-pec.fr";
$message->objet = "un mail";
$message->texte = "a moi !";
$message->envoyer();
```
L'accés à un attribut, ou une méthode se fait par la syntaxe fléchée ->.

Dans l'exemple précédent, les attributs et méthodes sont publiques (accessibles en dehors des méthodes de la classe). On peut les choisir :

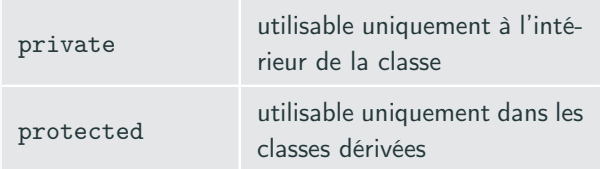

Pour accéder à des attributs protégés en dehors de la classe, on utilise des setters et getters :

```
public function getDestinataire()
{
  return $this->destinataire;
}
public function setDestinataire($qui)
{
  $this ->destinataire = $qui;}
```
#### Instanciation

L'instanciation d'une classe se fait avec le mot-clé new

```
$monMail = new SendMail();
```
On peut ajouter à la classe un (seul) contructeur, avec la méthode \_\_construct.

```
function __construct($qui,$objet,$texte="????"){
  $this ->destinataire = $qui;$this->object = $object;$this ->texte = $text;}
```
automatiquement appelé à la création

```
$monMail = new SendMail(
 "monnerat@u-pec.fr",
 "FA",
 "Je suis candidat"); 5/37
```
On peut déclarer un attribut ou une méthode static. On les utilise comme des variables ou fonctions classiques, indépendantes d'une instance quelconque (il n'y a plus de \$this) .

```
Class SendMail{
static $smtp = "orion.u-pec.fr";
```
On y accède avec le nom de la classe

```
echo SendMail :: $smtp;
```
#### Référence

Depuis PHP5, le passage ou l'affection d'un objet se fait par référence. (le & est présent implicitement)

```
class obj
{
   public $val;
   function __construct($x){
       $this ->val = x;
    }
   function __toString(){
       return "val = " $this->a;
    }
}
a = new obj(1):
b = new obj(2);
$a=$b;
$b->val=3:
echo a; // affiche val = 3
```
On peut cloner explicitement l'objet

 $a = clone$  $b;$ 

#### Mots réservés

Ces mots permettent de déclarer des classes en PHP :

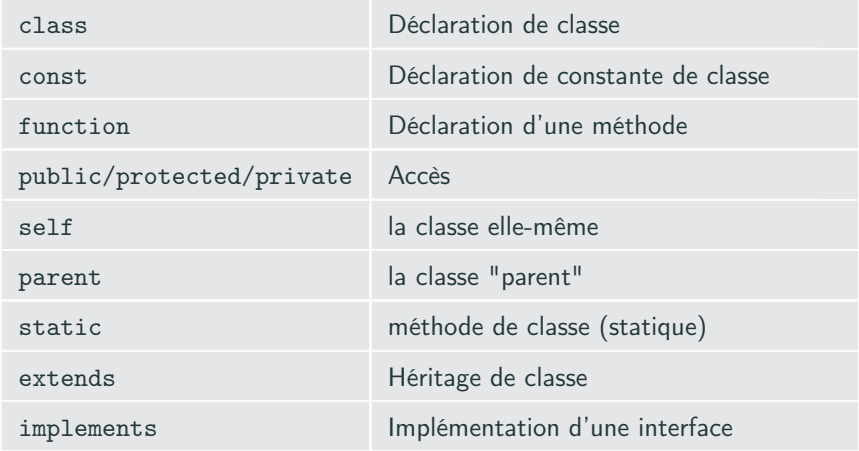

Les mots clefs "self" et "parent" sont utiles pour accéder à une propriété ou méthode (statique ou non) de la classe elle-même ou de son parent. 8/37

### Méthodes magiques

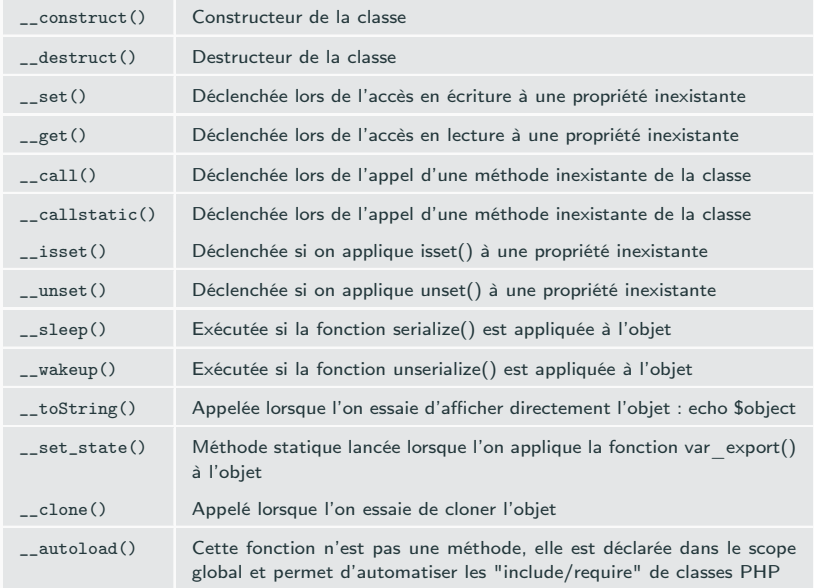

### Fonctions et constantes utiles

#### Fonctions :

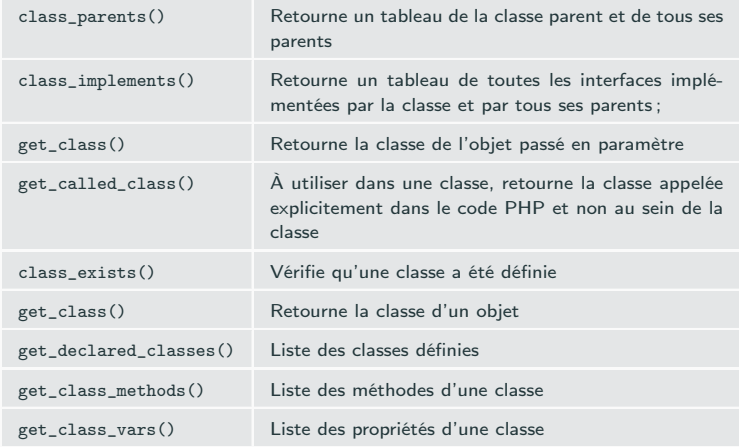

#### Constantes :

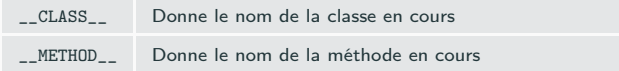

### Exemple

```
$classes=get_declared_classes();
echo "<ul>";
foreach($classes as $classe)
{
  echo "<li>$classe : <ul>";
  $liste=get_class_methods($classe);
  foreach($liste as $methode)
  {
    echo "<li>$methode</li>";
  }
  echo "</ul></li>";
}
echo "\langle \rangle \text{ul}\rangle";
```
# <span id="page-13-0"></span>[Héritage](#page-13-0)

### Héritage

#### Héritage simple uniquement

```
class point colore extends point \frac{1}{2} // déclaration de la sous classe
  var $couleur="black";
  function __construct($x,$y,$couleur) { // constructeur
   parent::\_construct(*); // constructeur de la classe parente
   $this->couleur=$couleur;
  }
  function affiche()
  {
   parent::affiche(); // appel de la méthode affiche de point
   echo "<p>$this->couleur</p>";
  }
  function setCouleur($couleur) {
   $this->couleur = $couleur;
  }
  function getCouleur() {
   return $this->couleur;
  }
}
```
point\_colore est une classe dite fille, ou dérivée de point.

- On peut redéfinir une méthode dans une classe fille, à condition que le protype de la méthode soit compatible avec celui de la méthode dans la classe parente.
- Pour interdire la redéfinition, il faut utiliser le mot-clé final. La redéfinition dans une classe fille est alors impossible.

### Classe abstraite

But : Définir une classe, non instanciable, en obligeant les classes filles à implanter certaines méthodes ou attributs

```
abstract class animal {
  abstract function manger();
  function dormir(){
    echo "Zzzzz";
  }
}
```
Toute classe dérivée, pour être instanciable, devra obligatoirement implanter la méthode manger.

```
class chien extends animal{
  function manger(){
    echo "miam miam";
  }
}
```
Comme pour les méthodes, on peut indiquer qu'une classe est finale, c'est à dire non dérivable.

# <span id="page-18-0"></span>[Interface](#page-18-0)

### Interface

Notion proche de classe abstraite.

- Une interface est la déclaration d'une API (Application Programmaing Interface).
- Une classe implante (propose) une interface si elle définit ses fonctions.
- C'est un moyen d'être certain qu'un objet particulier possède des méthodes particulières.

```
interface estCarnivore {
  public function magerViande();
}
class chien implements estCarnivore {
  function mangerVidande(){
    echo "miam miam";
  }
}
```

```
Iterator extends Traversable {
/* Méthodes */
abstract public mixed current ( void )
abstract public scalar key ( void )
abstract public void next ( void )
abstract public void rewind ( void )
abstract public boolean valid ( void )
}
```

```
class MyString implements Iterator
{
  private $s
=""
; // la chaine
  private $l
=
0
; // la longueur
  private $index
=
0
; // index pour l
'itération
  public function __construct
($s
)
{
    $this->s = $s;$this->l = strlen($this->s)$;}
  function current()
{
    return $this->
s
[$this->index];
  }
  function key()
{
    return $this->index
;
  }
  function next()
{
    ++$this->index
;
  }
   function rewind()
{
        $this ->index = 0;
    }
  function valid()
{
  return $this->index
< $this->
l
;
  }
 public function __toString(){
  return $this->
s
;
  }
}
```

```
$s = new MyString("toto");
foreach (s as k \gg s)
  echo "k = > c";
```
<span id="page-23-0"></span>[Exceptions](#page-23-0)

#### **Exceptions**

PHP permet l'utilisation d'exceptions (try/catch). L'objet (l'exception) lancé (throw) doit être une instance de la classe Exception.

```
function inverse($x) {
    if (1\frac{4}{3}x) {
         throw new Exception('Division par zéro.');
    }
    return 1/\$x;
}
try {
    echo inverse(5). "\n\overline{\mathbf{n}}";
    echo inverse(0). "\n\frac{n}{3};
} catch (Exception $e) {
     echo 'Exception reçue : ', $e->getMessage(), "\n";
}
```
<span id="page-25-0"></span>[Objet avancé](#page-25-0)

Dans les applications objets, les scripts utilisant des classes doivent inclure les fichiers de définition : fastidieux

Solution : fonction  $\qquad$  autoload() qui sera automatiquement appelée si vous essayez d'utiliser une classe ou interface qui n'est pas encore définie. Grâce à elle, vous avez une dernière chance pour inclure une définition de classe, avant que PHP n'échoue avec une erreur.

```
<?php
function __autoload($class_name) {
    include $class_name . '.php';
}
$obj = new Maclasse1();\texttt{Sobj2} = \texttt{new} MaClasse2();
?>
```
La fonction précédente est obsolète à patir de PHP 7.2 On peut enregistrer une (des) fonction d'autoload avec spl\_autoload\_register.

#### Utilisation de chaines comme identifiant

 $\rightarrow$  De classe :

```
<?php
$class="SendMail";
if(class_exists($class)) {
  $sd=new $class("smpt.free.fr");
}
?>
```
 $\rightarrow$  De fonction

```
function barber($type){
   echo "Vous voulez une coupe $type, ok";
}
if (is_callable('barber')){
call_user_func('barber', "au bol");
call_user_func('barber', "au rasoir");
\} 24/37
```
De méthode

```
$monobjet = new maclasse();
$methode = array($monobjet, "dit_bonjour");
if (is_callable($methode)){
  call_user_func($methode);
}
```
Une classe Database, pour organiser l'accès au sgbd, qui respecte le design pattern singleton :

```
class Database {
  static protected $_instance = null;
  protected $_db;
  static public function getInstance() {
    if( is_null(self::$_instance) )
      self::j_instance = new Database();
   return self::$_instance;
  }
  public function query($sql){
   return $this->_db->query($sql);
  }
  protected function __construct() {
    $this->db = new PDO("mysql:host=localhost;dbname=mvc;charset=utf8",
      "user",
      "password"
    );
  }
```
 $\mathcal{L}$ 

# <span id="page-31-0"></span>[Accès bases de données avec](#page-31-0) [PDO](#page-31-0)

- Interface commune d'accès à différents SGBD.
- Extension PHP qui est incluse dans la distribution standard depuis PHP 5.1
- Abstraction qui nécessite des drivers particuliers selon le sgbd.
- Possède trois classes :

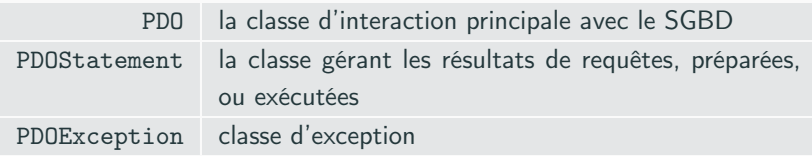

### Connexion

?>

```
<?php
$pdo = new PDO('mysql:host=localhost;dbname=tp3',
  'mylogin',
 'mypassword'
);
// iteration classique
$res = $pdo->query("SELECT nom FROM professeur");
while ($result = $res - $fetch()) {
  echo $result['nom'];
}
// iteration avec l'interface traversable
foreach ($res as $result) {
  echo $result['nom'];
}
```
#### Résultat

La méthode fetch de PDOStatement est contrôlée par le fetch style, que l'on peut positionner en argument de cette méthode, ou avec la méthode setFetchMode

```
<?php
$pdo = new PDO('mysql:host=localhost;dbname=tp3',
  'mylogin','mypassword');
$res = $pdo->query("SELECT nom FROM professeur");
$res->setFetchMode(PDO::FETCH_OBJ);
foreach ($res as $result) {
  echo $result->nom;
}
?>
```
Il existe d'autres façons de récupérer un jeu de résultat.

En particulier, PDO::FETCH\_CLASS : retourne une nouvelle instance de la classe demandée, liant les colonnes du jeu de résultats aux noms des propriétés de la classe.

#### int PDO::exec ( string \$statement )

exécute une requête SQL dans un appel d'une seule fonction, retourne le nombre de lignes affectées par la requête.

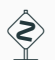

PDO::exec() ne retourne pas de résultat pour une requête SELECT.

- Pour une requête SELECT dont vous auriez besoin une seule fois dans le programme, utilisez plutôt la fonction PDO::query().
- Pour une requête dont vous auriez besoin plusieurs fois, préparez un objet PDOStatement avec la fonction PDO::prepare() et exécutez la requête avec la fonction PDOStatement::execute().

#### Requêtes préparées

Emulées par PDO si le driver ne les supporte pas. Exemple en insert :

```
$stmt = $dbh->prepare("INSERT INTO REGISTRY (name, value)
              VALUES (:name, :value)");
$stmt->bindParam(':name', $name);
$stmt->bindParam(':value', $value);
// insertion d'une ligne
\text{?name} = 'one';\texttt{value} = 1;$stmt->execute();
// insertion d'une autre ligne
\text{Image} = 'two';\texttt{value} = 2;
$stmt->execute();
```
#### **Remarques**

• On peut utiliser ? comme marqueur de paramètre dans la requête :

```
$stmt = $dbh->prepare("INSERT INTO REGISTRY (name, value) VALUES (?,?)");
$stmt->bindParam(1, $name);
$stmt->bindParam(2, $value);
// insertion d'une ligne
\text{Image} = \text{one}:
$value = 1:
$stmt->execute();
```
- La méthode PDOStatement::bindValue permet d'associer une valeur à un paramètre.
- On peut passer les paramètres de la requête dans la méthode PDOStatement::execute :

```
$stmt = $dbh->prepare("INSERT INTO REGISTRY (name, value) VALUES (?,?)");
// insertion d'une ligne
\text{Image} = \text{one}:
\texttt{\$value} = 1:
$stmt->execute(array($name,$value)); 33/37
```
#### Exemple en select

```
<?php
$stmt = $dbh->prepare("SELECT * FROM REGISTRY where name = ?");
if ($stmt->execute(array($_GET['name']))) {
  while ($row = $stmt->fetch()) {
    print_r($row);
  }
}
?>
```
- Atomicité, Consistance, Isolation et Durabilité (ACID).
- Toutes les bases de données ne supportent pas les transactions, donc, PDO doit s'exécuter en mode "autocommit" lorsque vous ouvrez pour la première fois la connexion.
- PDO::beginTransaction() pour l'initialiser.
- PDO::commit() ou la fonction PDO::rollBack() pour la terminer.

```
/* Commence une transaction, désactivation de l'auto-commit */
$dbh->beginTransaction();
/* Insérer plusieurs enregistrements sur une base tout-ou-rien */
$sql = 'INSERT INTO fruit
  (name, colour, calories)
 VALUES (?, ?, ?)';
$sth = $dbh->prepare($sql);
foreach ($fruits as $fruit) {
  $sth->execute(array(
   $fruit->name,
   $fruit->colour,
   $fruit->calories
 ));
}
/* Valider les modifications */
$dbh->commit();
/* La connexion à la base de données est maintenant
 * de retour en mode auto-commit */
```
#### <?php

/\* Démarre une transaction, désactivation de l'auto-commit \*/ \$dbh->beginTransaction();

```
/* Modification du schéma de la base ainsi que des données */
$sth = $dbh->exec("DROP TABLE fruit");
$sth = $dbh->exec("UPDATE dessert
 SET name = 'hamburger'");
```
/\* On s'aperçoit d'une erreur et on annule les modifications \*/ \$dbh->rollBack();

/\* Le connexion à la base de données est maintenant de \* retour en mode auto-commit \*/